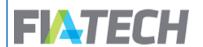

# **Docs API Documentation**

11/28/2022 v1.21

| Revision Version | <b>Modified Date</b> | Revision Details                                                                                                    |
|------------------|----------------------|----------------------------------------------------------------------------------------------------|
| v1.0             | 07/30/2018           | Initial Version                                                                                                    |
| v1.1             | 11/10/2018           | AgreementTransitionedFrom and AgreementTransitionedTo fields added in the agreement model on Page 12                                           |
| v1.2             | 04/02/2019           | Clearing account API added Business Dates clarified (section 5)                                                                                |
| v1.3             | 04/09/2019           | Added Agreement Risk calls (section 10)                                                                                                    |
| v1.4             | 05/06/2019           | No institution Id required for Rate Schedule api                                                                                               |
| v1.5             | 05/16/2019           | Removed Executing Accounts from Rate Schedule Upload call                                                                                      |
| v1.6             | 06/22/2019           | Added LegalEntityIdentifier to the GetParties api call                                                                                         |
| v1.7             | 07/08/2019           | Added LegalEntityIdentifier to the GetAgreementDetails api call                                                                                |
| v1.8             | 08/08/2019           | Updated error response codes                                                                                                    |
| v1.9             | 08/19/2019           | Updated Enumerations                                                                                                    |
| v1.10            | 10/01/2019           | Updated Enumerations                                                                                                    |
| v1.11            | 10/01/2019           | Added generateNewApiKey call                                                                                                    |
| v1.12            | 10/03/2019           | Updated ExecutionType/Name                                                                                                    |
| v1.13            | 11/04/2019           | Updated error codes for Agreement Risk calls                                                                                                   |
| v1.14            | 11/20/2019           | Fixed 404 error and ClearingAccountType example value                                                                                          |
| v1.15            | 02/20/2020           | Action sequence customizations in UI                                                                                                    |
| v1.16            | 06/15/2020           | Added UnsupportedProducts to GetAgreementDetails call                                                                                          |
| v1.17            | 08/19/2020           | Added Rest Api Versioning Principles                                                                                                    |
| v1.18            | 11/26/2020           | Clarified Expiration date for CA data in agreement details                                                                                     |
| v1.19            | 12/16/2020           | Added IsActive flag on Rate row of Products Included indication of the future v2 of the APIs.                                                  |
| v1.20            | 02/18/2021           | Fixed new rate type mentions                                                                                                    |
| v1.21            | 11/28/2022           | Replaced v1 calls with v2 Added Expanded Agreement Details and Expanded Rate Schedule API calls Updated enumerations to match data in v2 calls |

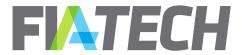

| 1.  | Introduction                                  | 3  |
|-----|-----------------------------------------------|----|
| 2.  | Docs API developer testing page               | 3  |
| 3.  | Acquiring an API account and key              | 4  |
| 4.  | REST API Versioning Principles                | 5  |
| 5.  | Primary list of API Response Fields           | 6  |
| 6.  | Business Dates                                | 10 |
| 7.  | Enumeration types returned from the responses | 10 |
| 8.  | Common Error Messages                         | 15 |
| 9.  | Agreement                                     | 16 |
| a.  | Get Agreement Details                         | 16 |
| b.  | Get Expanded Agreement Details                | 22 |
| c.  | Get Updated Agreements                        | 27 |
| 10. | Clearing Accounts                             | 29 |
| a.  | Add clearing account                          | 29 |
| b.  | Add multiple clearing accounts                | 30 |
| c.  | Delete clearing account                       | 31 |
| d.  | Expire clearing account                       | 32 |
| 11. | Agreement Risk                                | 34 |
| a.  | Get Agreement Risk Details                    | 34 |
| b.  | Get Agreement Risk Updates                    | 36 |
| c.  | Set Limits                                    | 37 |
| d.  | Delete Limits                                 | 39 |
| e.  | Set Conditions                                | 40 |
| f.  | Delete Conditions                             | 41 |
| g.  | Set Product Exclusions                        | 42 |
| h.  | Delete Product Exclusions                     | 43 |
| 12. | Rate Schedule                                 | 45 |
| a.  | Upload Rate Schedule                          | 45 |
| b.  | Get Updated Rate Schedules                    | 48 |
| c.  | Download Rate Schedule                        | 49 |
| d.  | Download Expanded Rate Schedule               | 52 |

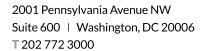

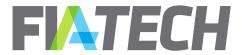

| e.  | Delete Rate Schedule        | . 55 |
|-----|-----------------------------|------|
| 13. | Reference Data              | . 55 |
| a.  | Get Parties                 | . 55 |
| b.  | Get Exchanges               | . 57 |
| c.  | Get Exchange Firms          | . 58 |
| d.  | Get Exchange Product Groups | . 59 |
| e.  | Get Enumerations            | . 60 |
| 14. | User                        | . 65 |
| a.  | Generate New Api Key        | . 65 |

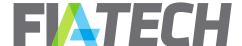

### 1. Introduction

This guide provides information about the DOCS REST API. Using this document, you can find the process to generate the API key, the various API actions/calls and their request and response information.

# 2. Docs API developer testing page

The Docs API developer testing page (screenshot below) is available at:

- PSIM (Prod Simulation): <a href="https://psim.fia-tech.com/DocsApi">https://psim.fia-tech.com/DocsApi</a>
- Production: <a href="https://myapps.fia-tech.com/DocsApi">https://myapps.fia-tech.com/DocsApi</a>.

On this page, any authenticated API user can send requests and receive responses back using an <u>API key</u> entitled to see data. It is a good testing tool for quick API example calls.

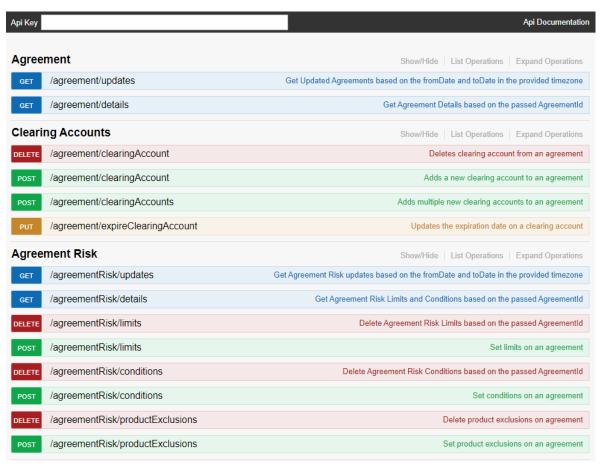

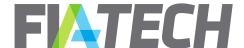

| Rate Schedule                            | Show/Hide   List Operations   Expand Operations |
|------------------------------------------|-------------------------------------------------|
| GET /rateSchedule/updates                | Get Updated Rate Schedules                      |
| GET /rateSchedule/download               | Download Rate Schedule                          |
| POST /rateSchedule/upload                | Upload Rate Schedule                            |
| DELETE /rateSchedule/delete              | Delete Rate Schedule                            |
| Reference Data                           | Show/Hide   List Operations   Expand Operations |
| рит /referenceData/parties               | Get Parties                                     |
| рит /referenceData/exchanges             | Get Exchanges                                   |
| рит /referenceData/exchangeFirms         | Get Exchange Firms                              |
| рит /referenceData/exchangeProductGroups | Get Exchange Product Groups                     |
| referenceData/enumerations               | Get Enumerations                                |
| User                                     | Show/Hide   List Operations   Expand Operations |
| /user/generateNewApiKey                  | Generates a new Api Key                         |

# 3. Acquiring an API account and key

The new Docs API is built using REST (Representational State Transfer). To gain access to this API, you will need a user account entitled to access the API, as well as an API token/key. This token is your identity when you call the API with the token in the request header. You do not need to send a user ID/password pair when accessing the API.

None of the API calls can be done through a browser address bar even if it is only a GET call since an API key must be present in the header of the request. An API tool like curl, postman or fiddler etc. is required to test the URL. Alternatively, calls can also be tested using the testing page hosted in the application. For more information, see the previous section, <u>Docs Api developer testing page</u>.

API tokens can be generated by properly entitled user accounts by the user themselves, or FIA Tech. See the following section for additional information.

#### How to get a user account entitled to API access

To setup an account to access the API please call FIA Tech Client Services at 202-772-3000 or email at <a href="mailto:docs.support@fia-tech.com">docs.support@fia-tech.com</a>.

### How to generate a Docs API token

The API key needs to be copied manually by the API user on their side and used in the API calls. If the user loses the key, a new one will need to be generated.

A Docs API key can be generated by any one of the following ways:

#### 1. Through UserHub – Account Management:

- 1) Login to UserHub using the API user account Id and password
- 2) Click on Welcome, <Api user name>

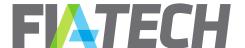

- 3) Click on the button "Generate New Docs Api Key"
- 4) A message box will be displayed which will show the API Key. The key needs to be kept or copied at a safe place to be used in API calls. If the key is lost, it can only be created again following steps 1 onwards.

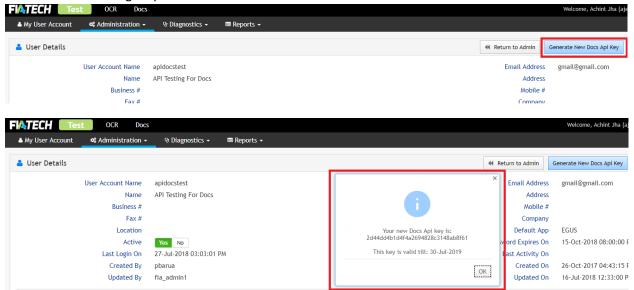

- 2. **Call FIA Tech Client Services** to provide you a token. They can only provide you if you are already set up as a valid API user.
- 3. Through Docs Api (only if you already have a valid key): If you already have a valid api key and want to change it, you may use the "generateNewApiKey" method of the Docs Api. See "User" section for details.

# 4. REST API Versioning Principles

REST APIs are flexible in that they allow less rigorous specifications for the public interface when compared to other technologies. However, it is important to be specific about what approach FIA Tech uses when versioning an API so that breaking changes are not introduced into client systems.

#### FIA Tech rules for API Versioning:

We define a 'breaking change' to be any change which has one or more of the following criteria:

- 1. Adding a new or modifying an existing validation to an existing resource.
- 2. Requiring a parameter that was not required before.
- 3. Changing existing error response codes/messages.
- 4. Modifying the expected payload of webhooks and async callbacks.
- 5. Changing the data type of an existing field.
- 6. Renaming a field or endpoint.

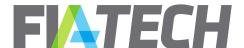

- 7. Adding a new feature that will change the meaning of a field.
- 8. Removing an existing field or endpoint.
- 9. Changing the URL structure of an existing endpoint.
- 10. Adding or removing any fixed enumeration in a field.

Any breaking change to an API will result in a new version of that API being published:

- 1. A new version of an API will include the version number in the URL.
- Firms can individually decide when to move their systems to consume the new version within a specified time frame.
- 3. Old versions must have a clear and fixed expiration date after which they are decommissioned.

Any release that contains only non-breaking changes can be expected to be released into production with suitable notice but without industry coordination. Examples of non-breaking changes are:

- 1. Adding a new method.
- 2. Adding an optional parameter to an existing method.
- 3. Adding new nodes or attributes to existing JSON results.

# 5. Primary list of API Response Fields

Most of the API calls have some common request/response fields. In this section, the primary list of these fields are listed with a brief description. Note that these fields are listed here in alphabetical order, not the order they appear in the API response.

#### **Bands**

| Field         | Description                                                                                                    |  |
|---------------|----------------------------------------------------------------------------------------------------|--|
| АрріуТо       | Indicates whether this highest band rate should be applied to all contracts, or if all preceding bands should be used in calculation.  One of the possible values from <a href="RateApplyTo">RateApplyTo</a> enumeration |  |
| BandNum       | Sequence number of this Band                                                                                                    |  |
| BandRateType  | One of the possible values from RateType for this band                                                                                                    |  |
| BandValueType | One of the possible values from <a href="mailto:BandValueType">BandValueType</a>                                                                                                    |  |
| End           | The end value for this band based on <a href="BandValueType">BandValueType</a>                                                                                                    |  |
| Rate          | The rate applied when this band is matched  The start value for this Band based on BandValueType                                                                                                    |  |
| Start         |                                                                                                    |  |

#### ClearingAccount

| Field               | Description                                                   |
|---------------------|---------------------------------------------------------------|
| Accountid           | Clearing account ID                                           |
| ClearingAccountType | Type of clearing account                                      |
| Description         | Description of the account                                    |
| EffectiveDate       | Effective Date for clearing account (this is a business date) |

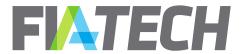

| ExpirationDate | Expiration Date for clearing account (this is a business date). If this |
|----------------|-------------------------------------------------------------------------|
|                | clearing account is on an agreement and there is no expiration date,    |
|                | then the agreement termination date is used as the Expiration Date.     |

# **Exchange**

| Field        | Description                                                             |
|--------------|-------------------------------------------------------------------------|
| DirectBill   | Indicates if this exchange is to be billed directly. Values: true/false |
| ExchangeCode | Indicates code for the exchange                                         |
| Rates        | List of Rates defined for this exchange                                 |
| CreatedOn    | Indicates created on datetimestamp                                      |
| UpdatedOn    | Indicates updated on datetimestamp                                      |

## **ExecutingAccount**

| Field          | Description                                                     |
|----------------|-----------------------------------------------------------------|
| AccountId      | Executing account Id                                            |
| Description    | Description of the account                                      |
| EffectiveDate  | Effective Date for executing account (this is a business date)  |
| ExpirationDate | Expiration Date for executing account (this is a business date) |

# **Party**

| Field                 | Description                                                                      |
|-----------------------|----------------------------------------------------------------------------------|
| AgreementPartyRole    | The <u>role</u> for this party on the agreement. (This field is returned only if |
|                       | the Party is being returned as a result of a call to the Agreement API)          |
| InstitutionId         | InstitutionId of the party. If the party is not a sub-party, this will be        |
|                       | identical to the Parentld                                                        |
| Name                  | Name of the party                                                                |
| ParentId              | Parent Partyld of the party. If the party is not a sub-party, this will be       |
|                       | identical to the InstitutionId                                                   |
| PartyFirms            | List of Party Firms in associated to the party                                   |
| Partyld               | Unique identifier for the party                                                  |
| LegalEntityIdentifier | LEI for the party                                                                |
| CreatedOn             | Date when the party was created                                                  |
| UpdatedOn             | Date when the party was last updated                                             |

## **PartyFirm**

| Field        | Description                                          |
|--------------|------------------------------------------------------|
| ExchangeCode | Exchange Code the FirmCode applies for               |
| FirmCode     | Exchange Firm Code for the Party                     |
| PrimaryFlag  | Indicates if the Exchange Firm Code is primary (Y/N) |
| CreatedOn    | Date when the partyfirm was created                  |

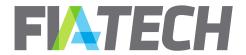

| UpdatedOn | Date when the partyfirm was last updated |
|-----------|------------------------------------------|
|-----------|------------------------------------------|

### **Product**

| Field       | Description                            |
|-------------|----------------------------------------|
| ProductCode | Product Code                           |
| ProductName | Product Name                           |
| ProductType | Type of instrument                     |
| CreatedOn   | Date when the product was created      |
| UpdatedOn   | Date when the product was last updated |

# ProductGroup

| Field            | Description                               |
|------------------|-------------------------------------------|
| ProductGroupCode | Product group code for a <u>Products</u>  |
| Products         | List of Products under this product group |

#### Rate

| Field                | Description                                                                                                    |
|----------------------|----------------------------------------------------------------------------------------------------|
| AddOnAmount          | Indicates Add On amount.                                                                                                    |
| AddOnApply           | Indicates Add On Apply Type (Per Contract or Per TradeType)                                                                                                    |
| Amount               | Indicates Rate Amount.                                                                                                    |
| Bands                | List of Bands involved in the Rates                                                                                                    |
| BbgExchangeCode      | Bloomberg Exchange Code associated with the <u>product</u> , if                                                                                                    |
| BbgRootCode          | available. Only included in the Expanded calls  Bloomberg Root Code associated with the <u>product</u> , if available.  Only included in the <u>Expanded calls</u> |
| BbgYellowKey         | Bloomberg Yellow Key associated with the <u>product</u> , if available. Only included in the <u>Expanded calls</u>                                                 |
| DefaultExecutionType | Indicates if the ExecutionType is default (Y/N)                                                                                                    |
| ExecutionType        | Indicates the code of the <u>execution type</u> that applies to the rate                                                                                           |
| ExecutionTypeName    | Indicates <u>execution type</u> name                                                                                                    |
| GmiExchangeCode      | GMI Exchange Code associated with the <u>product</u> , if available. Only included in the <u>Expanded calls</u>                                                    |
| GmiContractType      | GMI Contract Type associated with the <u>product</u> , if available. Only included in the <u>Expanded calls</u>                                                    |
| GmiFuturesCode       | GMI Futures Code associated with the <u>product</u> , if available. Only included in the <u>Expanded calls</u>                                                     |
| IsActive             | Indicates the status of each product as either active or inactive                                                                                                  |
| Max                  | Maximum amount for the Rate.                                                                                                    |
| Min                  | Minimum amount for the Rate.                                                                                                    |
| MinMaxApply          | Indicates Min Max Apply Type. One of the possible values from <a href="RateApply">RateApply</a> enumeration.                                                       |

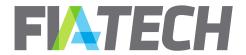

| MinMaxDefine     | Indicates Min Max Define type. <u>Type</u> of value in the Min and Max fields                                                  |
|------------------|----------------------------------------------------------------------------------------------------|
| OpMic            | Indicates the operating MIC of the <u>product</u> , if available                                                               |
| ProductCode      | Indicates <u>product</u> code                                                                                                  |
| ProductGroupCode | Indicates <u>product group</u> code                                                                                            |
| ProductType      | Indicates product type                                                                                                    |
| Rank             | Indicates order in which to process the rate within the rate schedule for trade matching                                       |
| RateCurrency     | 3-digit standard ISO currency code (for e.g. EUR, USD etc)                                                                     |
| RateType         | Indicates the type of this Rate                                                                                                |
| SegMic           | Indicates the segment MIC of the product, if available                                                                         |
| SpreadType       | Indicates the Spread Type of this Rate                                                                                         |
| Tiers            | List of <u>Tiers</u> involved in the Rates. Returned only if rate type is Vol Disc. If it's not Vol Disc, this is not returned |
| TradeType        | Indicate the <u>Trade Type</u> of this Rate                                                                                    |

### RateSchedule

| Field             | Description                                                |
|-------------------|------------------------------------------------------------|
| Exchanges         | List of Exchanges on the Rate Schedule                     |
| ExecutingAccounts | List of Executing Accounts available on this Rate Schedule |
| FileName          | Name of the Rate Schedule                                  |

### Tier

| Field          | Description                                                           |
|----------------|-----------------------------------------------------------------------|
| Amount         | Indicates Rate Amount for this tier                                   |
| ApplyTo        | Indicates whether the tier applies to all activity for the period or  |
|                | Next activity for the period. One of the possible values from         |
|                | RateApplyTo enumeration                                               |
| Period         | For Vol Disc rates, the period for which the tier applies.            |
| StartType      | For Vol Disc rates, one of the <u>StartType</u> of tier for the rate. |
| StartTypeValue | For Vol Disc rates, the start number or amount of each tier           |

### **Risk Limit**

| Field              | Description                             |
|--------------------|-----------------------------------------|
| Туре               | Risk Limit Type Enum                    |
| Currency           | Indicates currency code of limit amount |
| Amount             | Indicates the limit amount              |
| LimitEffectiveDate | Effective date of limit                 |
| CreatedOn          | Creation date of limit                  |
| Version            | Version number                          |
| State              | Risk Limit State Enum                   |

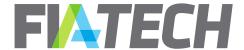

### **Risk Condition**

| Field     | Description                                   |
|-----------|-----------------------------------------------|
| Туре      | Risk Condition Type Enum                      |
| Details   | Condition details in case of custom condition |
| CreatedOn | Creation date of condition                    |

### **Risk Product Exclusion**

| Field            | Description                         |
|------------------|-------------------------------------|
| Region           | Exchange region name                |
| ProductName      | Product Name                        |
| EffectiveDate    | Effective date of product exclusion |
| ExchangeCode     | Exchange code                       |
| ProductGroupCode | Product group code                  |
| ProductCode      | Product code                        |
| ProductType      | Product type                        |

## **Unsupported Products**

| Field                       | Description                                                  |
|-----------------------------|--------------------------------------------------------------|
| ExchangeCode                | Exchange code                                                |
| ProductGroupCode            | Product group code                                           |
| ProductCode                 | Product code                                                 |
| ProductType                 | Product type                                                 |
| UnsupportedBy               | List of party roles that unsupported the product             |
| RateScheduleFileNames       | List of Rate Schedules which contain this product            |
| HasUnsupportedRateSchedules | At least one Rate Schedule out of RateScheduleFileNames have |
|                             | Unsupported party roles                                      |

## 6. Business Dates

Business Dates (date only without a time component) on all the responses are:

- EffectiveDate
- ExpirationDate
- TerminationDate

# 7. Enumeration types returned from the responses

| AgreementPartyRole | AdditionalTrader |
|--------------------|------------------|
|                    | Trader           |
|                    | ExecutionBroker  |

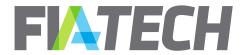

| ClearingBroker                 |
|--------------------------------|
| Customer                       |
| ExecutingAdministrativeClearer |
| ClearingAdministrativeClearer  |
| CarryingBroker                 |
| OrderPassingBroker             |
| LMEClearingMember              |
| LMEExecutingMember             |
| Broker                         |

| AgreementState | Pending            |
|----------------|--------------------|
|                | Draft              |
|                | PendingInitiation  |
|                | InitiationRejected |
|                | Composition        |
|                | Execution          |
|                | Executed           |
|                | Terminated         |
|                | Stale              |
|                | Deleted            |
|                | CompositionLocked  |

| AgreementType | STDC         |
|---------------|--------------|
|               | STDT         |
|               | STDO         |
|               | STDCO        |
|               | EFPT         |
|               | EFPC         |
|               | EFPBT        |
|               | EFPBC        |
|               | EFPBDT       |
|               | EFPBDC       |
|               | GUSA         |
|               | CLSA         |
|               | LMECCB       |
|               | LMECXM       |
|               | LMECXMCB     |
|               | LMECEAC      |
|               | LMECCAC      |
|               | LMECEACCAC   |
|               | LMECEACCB    |
|               | LMECEACCACCB |
|               | LMETCB       |
|               | LMETXM       |

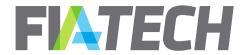

| LMETXMCB     |
|--------------|
| LMETEAC      |
| LMETCAC      |
| LMETEACCAC   |
| LMETEACCB    |
| LMETEACCACCB |
| LMEC         |
| LMET         |

| BandValueType | BPS               |
|---------------|-------------------|
|               | Notional          |
|               | NumberOfContracts |
|               | Premium           |
|               | TradePrice        |

| ClearingAccountType | CustomerClearingAccount |
|---------------------|-------------------------|
|                     | FcmProcessingAccount    |

| ExecutionType | ExecutionType | ExecutionTypeName                                           |
|---------------|---------------|-------------------------------------------------------------|
|               | Υ             | Electronic                                                  |
|               | Z             | ClientPit                                                   |
|               | W             | Desk                                                        |
|               | X             | DeskPit                                                     |
|               | Α             | PhoneSimple                                                 |
|               | В             | PhoneComplex                                                |
|               | LC            | FcmProvidedScreen                                           |
|               | С             | VendorProvidedPlatformBilledByExecutingBroker               |
|               | LD            | OtherProvidedScreen                                         |
|               | D             | OtherIncludingOtherProvidedScreen                           |
|               | Е             | ClientProvidedPlatformControlledByFcm                       |
|               | Н             | PremiumAlgorithmicTradingProviderBilledByExecutingBro       |
|               |               | ker                                                         |
|               | F             | ClientProvidedPlatformDirectToExchange                      |
|               | LG            | FcmApiOrFix                                                 |
|               | G             | SponsoredAccessViaExchangeApiOrFixProvidedByExecutingBroker |
|               | LH            | AlgoEngine                                                  |
|               | J             | PriceAtExecution                                            |
|               | K             | К                                                           |
|               | M             | M                                                           |
|               | N             | N                                                           |
|               | Р             | Р                                                           |
|               | Q             | Q                                                           |

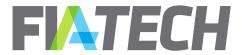

| R | R |
|---|---|
| S | S |
| Т | Т |
| U | U |
| V | V |
| 2 | 2 |
| 3 | 3 |
| 4 | 4 |
| 5 | 5 |
| 6 | 6 |
| 7 | 7 |
| 8 | 8 |
| 9 | 9 |

| MinMaxDefine | Amount          |
|--------------|-----------------|
|              | PercentPremium  |
|              | PercentNotional |

| PartyRole | Trader          |
|-----------|-----------------|
|           | ExecutionBroker |
|           | ClearingBroker  |
|           | Customer        |

| Period | Daily   |
|--------|---------|
|        | Monthly |

| ProductType | COMBO  |
|-------------|--------|
|             | Forwrd |
|             | FUT    |
|             | Future |
|             | Mixed  |
|             | OFF    |
|             | OOC    |
|             | OOF    |
|             | OPT    |
|             | Option |
|             | PHY    |
|             | Spot   |
|             | Swap   |
|             | Swaps  |

| RateApply | PerContract |
|-----------|-------------|
|           |             |

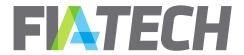

|               | PerTrade                |
|---------------|-------------------------|
|               |                         |
| Data Apply To | Han Only One            |
| RateApplyTo   | UseOnlyOne              |
|               | UseAllThatApply         |
|               |                         |
| RateType      | PerContract             |
|               | PerTrade                |
|               | VolDisc                 |
|               | PercentPremium          |
|               | PercentNotional         |
|               | UnderlierPriceBPS       |
|               | TradePriceBPS           |
|               | MWH                     |
|               | BTU                     |
|               | MBTU                    |
|               | MMBTU                   |
|               | TONNES                  |
|               | Barrels                 |
|               | MetricTons              |
|               | PerOunce                |
|               | PerTherm                |
|               | Vega                    |
|               | PercentDividendNotional |
|               | Band                    |
|               |                         |
| SproadType    | Spread                  |
| SpreadType    |                         |
|               | PitSpread Roll          |
|               | Hedge                   |
|               |                         |
|               | Fly Straddle            |
|               | Strangle                |
|               | Switch                  |
|               | TAS                     |
|               | Condor                  |
|               | Condo                   |
|               |                         |
| StartType     | Amount                  |
|               | Number                  |
|               | PremiumPrice            |
|               | NotionalPrice           |
|               | NumberOfContracts       |
|               | NumberOfTrades          |

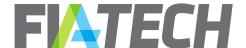

| TradeType         | BlockTrade                     |
|-------------------|--------------------------------|
|                   | ExchangeForPhysical            |
|                   | ExchangeForRisk                |
|                   | ExchangeForSwap                |
|                   | BasisTrade                     |
|                   | PerAllocation                  |
|                   |                                |
| RiskStatus        | NoLimitsAndConditions          |
| Miskstatus        | HasLimitsAndConditions         |
|                   | RestrictedDueToCustomCondition |
|                   | RestrictedDueToTradeByTrade    |
|                   | Suspended                      |
|                   | Suspended                      |
|                   |                                |
| RiskLimitType     | DailyInitialMargin             |
|                   | DailyMaxContracts              |
|                   |                                |
| RiskLimitState    | Draft                          |
|                   | Approved                       |
|                   |                                |
| Piologophic Trans | A                              |
| RiskConditionType | AgreementSuspended             |
|                   | TradeByTradeReview             |
|                   | Custom                         |

# 8. Common Error Messages

For instances where there is a problem with a Request or Response, the API will return a HTTP Response code as below, along with an error JSON.

- 500 for internal errors
- 400 for all types of validation errors
- 404 for resource not found errors (like Agreement Not Found)

Below are some common error messages to any API call. Individual API calls documents the error JSON specific to each call.

```
{
    "ErrorCode": "InternalError",
    "ErrorMessage": "Internal Error"
}

{
    "ErrorCode": "InvalidTimeComponent",
```

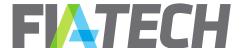

```
"ErrorMessage": "Date Time value is missing timezone component"
}

{
    "ErrorCode": "InvalidDateRange",
    "ErrorMessage": "'From Date' cannot be after 'To Date'"
}
```

# 9. Agreement

### a. Get Agreement Details

The Agreement Details API allows you to request agreement details based on API user's party entitlements. This API returns agreement details for all agreement states including "Deleted". Within this response, agreement rate schedule details are returned as they exist on the agreement. This means that groups appear as is and are not broken out into the underlying products.

If you wish to retrieve the full agreement details with all underlying products and any subscribed symbologies, see the <u>Expanded Agreement Details API</u> call section.

#### Request

### **GET** /AgreementApi/v2/agreement/<AgreementId>

| Field       | Description                                             |
|-------------|---------------------------------------------------------|
| AgreementId | Unique identifier for the Agreement to the details for. |

#### Response

| Field                     | Description                                                      |
|---------------------------|------------------------------------------------------------------|
| AgreementId               | Unique identifier for an Agreement                               |
| AgreementTransitionedFrom | The agreement Id from which it was cloned (may be empty if this  |
|                           | agreement was not part of a give-up agreement transition         |
| AgreementTransitionedTo   | The agreement Id to which it was cloned (may be empty if this    |
|                           | agreement was not part of a give-up agreement transition         |
| AgreementType             | Type of the agreement                                            |
| BillWho                   | Party to which you can bill for this agreement (except Executing |
|                           | Broker)                                                          |
| ClearingAccounts          | List of ClearingAccounts in the agreement                        |
| CreatedOn                 | Date Agreement initiated or created in UTC                       |
| CustomerReference         | Name of Customer party for which the details are being           |
|                           | downloaded. If there is no customer party on the agreement, then |
|                           | the Trader party name is returned                                |
| EffectiveDate             | Date on which Agreement becomes effective (this is a business    |
|                           | date)                                                            |

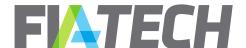

| ExecutedDate           | Executed date time stamp of the agreement in UTC                        |
|------------------------|-------------------------------------------------------------------------|
| FollowingAgreementId   | Agreement Id to which it was amended (may be empty if this              |
|                        | agreement was not amended)                                              |
| GroupId                | Unique identifier for the agreements which are related                  |
| InitiatedOn            | Initiated date time stamp in UTC                                        |
| Jurisdiction           | Agreement jurisdiction                                                  |
| LastModified           | Last modified (touched) date time stamp in UTC                          |
| Parties                | List of Parties involved in the agreement                               |
| PriorAgreementId       | Agreement Id from which it was amended (may be empty if this            |
|                        | agreement is not an amendment)                                          |
| ProfitCenter           | Profit Center for this agreement. This is a client defined value, it is |
|                        | not validated by Docs.                                                  |
| RateSchedules          | List of RateSchedules in the agreement                                  |
| State                  | State of the agreement                                                  |
| Supplemental Doc Count | Count of supplemental docs on the agreement                             |
| TemplateVersion        | Year of the agreement template version                                  |
| TerminationDate        | Date on which agreement becomes terminated (this is a business          |
|                        | date)                                                                   |
| UnsupportedProducts    | List of UnsupportedProducts in the agreement                            |
|                        |                                                                         |

### **Response JSON example**

```
"CreatedOn": "2018-03-09T12:29:42.2Z",
"ExecutedDate": "2018-03-09T12:33:17.36Z",
"CustomerReference": "Auto Par",
"ProfitCenter": "Trade",
"SuppDocCount": 0,
"GroupId": 13442,
"PriorAgreementId": null,
"FollowingAgreementId": null,
"AgreementTransitionedFrom": 17653,
"AgreementTransitionedTo": 17651,
"BillWho": "Customer",
"Jurisdiction": "New York, NY",
"Parties": [
    "AgreementPartyRole": "Customer",
    "Partyld": 12,
    "Code": "198",
    "Name": "Auto Party 7",
    "LegalEntityIdentifier": 123,
    "ParentId": 0,
    "InstitutionId": 0,
    "PartyFirms": []
    "AgreementPartyRole": "ClearingBroker",
```

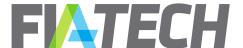

```
"Partyld": 14,
    "Code": "185",
    "Name": "Auto Party 2",
    "LegalEntityIdentifier": 456,
    "ParentId": 0,
    "InstitutionId": 0,
    "PartyFirms": []
  },
    "AgreementPartyRole": "ExecutionBroker",
    "Partyld": 15,
    "Code": "186",
    "Name": "Auto Party 3",
    "LegalEntityIdentifier": 789,
    "ParentId": 0,
    "InstitutionId": 0,
    "PartyFirms": []
  }
],
"ClearingAccounts": [
    "AccountId": "1520598665062",
    "Description": "Testing",
    "EffectiveDate": "2018-02-09",
    "ExpirationDate": "2019-03-09",
    "ClearingAccountType": "CustomerClearingAccount"
  }
],
"RateSchedules": [
    "Exchanges": [
        "Rates": [
             "ProductGroupCode": "All",
             "ProductCode": "All",
             "ProductType": "Mixed",
             "TradeType": null,
             "SpreadType": null,
             "RateType": "Band",
             "ExecutionType": "Y",
             "ExecutionTypeName": "Electronic",
             "Amount": null,
             "Min": 10,
             "Max": 90000,
             "MinMaxDefine": "Amount",
             "MinMaxApply": "PerTrade",
             "AddOnAmount": null,
             "AddOnApply": null,
             "RateCurrency": "GBP",
             "DefaultExecutionType": true,
```

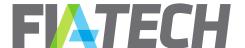

```
"Tiers": [],
  "Bands": [
      "ApplyTo": "UseOnlyOne",
      "BandValueType": "NumberOfContracts",
      "BandRateType": "PerContract",
      "BandNum": "1",
      "Start": "1.00000",
      "End": "100.00000",
      "Rate": 17
    },
      "ApplyTo": "UseOnlyOne",
      "BandValueType": "NumberOfContracts",
      "BandRateType": "PerContract",
      "BandNum": "2",
      "Start": "101.00000".
      "End": "500.00000",
      "Rate": 16
    }
 ],
 "IsActive": true
},
  "ProductGroupCode": "EqSSF-USD",
  "ProductCode": "All",
  "ProductType": "Future",
  "TradeType": null,
  "SpreadType": "Roll",
  "RateType": "Band",
  "ExecutionType": "W",
  "ExecutionTypeName": "Desk",
  "Amount": null,
  "Min": null,
  "Max": null,
  "MinMaxDefine": null,
  "MinMaxApply": null,
  "AddOnAmount": null,
  "AddOnApply": null,
  "RateCurrency": "GBP",
  "DefaultExecutionType": true,
  "Tiers": [],
  "Bands": [
    {
      "ApplyTo": "UseOnlyOne",
      "BandValueType": "Premium",
      "BandRateType": "PerContract",
      "BandNum": "1",
      "Start": "0.00000".
      "End": "0.99999",
      "Rate": 1
```

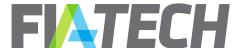

```
},
      "ApplyTo": "UseOnlyOne",
      "BandValueType": "Premium",
      "BandRateType": "PerContract",
      "BandNum": "2",
      "Start": "1.00000",
      "End": "2.99999",
      "Rate": 0.85
    },
      "ApplyTo": "UseOnlyOne",
      "BandValueType": "Premium",
      "BandRateType": "PerContract",
      "BandNum": "3",
      "Start": "3.00000",
      "End": "5.99999",
      "Rate": 0.8
    },
    {
      "ApplyTo": "UseOnlyOne",
      "BandValueType": "Premium",
      "BandRateType": "PerContract",
      "BandNum": "4",
      "Start": "6.00000",
      "End": "99999.99999",
      "Rate": 0.75
    }
 ],
 "IsActive": true
},
  "ProductGroupCode": "EqSSF-EUR",
  "ProductCode": "All",
  "ProductType": "Future",
  "TradeType": null,
  "SpreadType": null,
  "RateType": "PerContract",
  "ExecutionType": "Y",
  "ExecutionTypeName": "Electronic",
  "Amount": 1.25,
  "Min": null,
  "Max": null,
  "MinMaxDefine": null,
  "MinMaxApply": null,
  "AddOnAmount": null,
  "AddOnApply": null,
  "RateCurrency": "GBP",
  "DefaultExecutionType": true,
  "Tiers": [],
  "Bands": [],
```

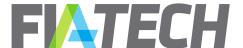

```
"IsActive": true
          },
            "ProductGroupCode": "EqSSF-EUR",
            "ProductCode": "All",
             "ProductType": "Future",
            "TradeType": null,
            "SpreadType": null,
            "RateType": "PerContract",
            "ExecutionType": "W",
            "ExecutionTypeName": "Desk",
            "Amount": 1.75,
            "Min": null,
            "Max": null,
            "MinMaxDefine": null,
            "MinMaxApply": null,
            "AddOnAmount": null,
            "AddOnApply": null,
            "RateCurrency": "GBP",
            "DefaultExecutionType": false,
             "Tiers": [],
            "Bands": [],
            "IsActive": true
        ],
        "ExchangeCode": "IFLO",
        "DirectBill": false
      }
    ],
    "ExecutingAccounts": [
        "AccountId": "1520598653312",
        "Description": "Testing",
        "EffectiveDate": "2018-02-09",
        "ExpirationDate": "2019-03-09"
    ],
    "RateScheduleId": 10,
    "FileName": "Agreement 1.xlsm",
    "DownloadFileName": " Agreement 1",
    "CreatedOn": "2018-03-09T12:33:17.36Z",
    "UpdatedOn": null
  }
],
"UnsupportedProducts": [
 "ExchangeCode": "IFLO",
 "ProductGroupCode": "EqSSF-EUR",
 "ProductCode": "All",
 "ProductType": "Future",
 "UnsupportedBy": [
```

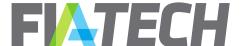

```
"ClearingBroker",
"ExecutionBroker"

],
"RateScheduleFileNames": [
"Agreement 1.xlsm",
"Agreement 2.xlsm",
],
"HasUnsupportedRateSchedules": true
}

],
"Agreementld": 13442,
"AgreementType": "STDC",
"TemplateVersion": "2008",
"State": "Executed",
"InitiatedOn": "2018-03-09T12:29:41.903Z",
"LastModified": "2018-03-09T12:33:17.343Z",
"EffectiveDate": "2018-02-09",
"TerminationDate": "2019-03-09"
}
```

### Response JSON example for a DELETED agreement

```
{
    "AgreementId": 13442,
    "State": "Deleted",
    "InitiatedOn": "2018-03-09T12:29:41.903Z",
    "LastModified": "2018-03-09T12:33:17.343Z",
}
```

### **Error Response JSON example**

```
{
    "ErrorCode": "InvalidAgreementId",
    "ErrorMessage": "Agreement Id is not valid"
}
```

```
{
    "ErrorCode": "AgreementNotFound",
    "ErrorMessage": "Agreement not found"
}
```

# b. Get Expanded Agreement Details

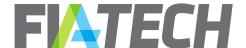

The Expanded Agreement Details call includes all the information of the Agreement Details call plus the rate schedule broken out into individual products and enriched with cross-reference product information.

The call can be used in two manners. Either the symbology parameters can all be left unspecified, in which case the response will return to the user all symbologies to which the firm is subscribed, or a specific set of symbologies can be specified. To include a specific symbology, the value for the requested data should be set to "true", otherwise it should be set as "false".

Regardless of which symbologies are specified, exchange product information along with segment and operating mic will always be included for all products.

#### Request

### GET /AgreementApi/v2/agreement/expanded/<AgreementId>

| Field       | Description                                                            |
|-------------|------------------------------------------------------------------------|
| AgreementId | Unique identifier of the agreement for which details are to be fetched |
| Bbg         | Indication to include bbg symbologies in response                      |
| Gmi         | Indication to include gmi symbologies in response                      |

#### Response

| Field                     | Description                                                                                                    |
|---------------------------|----------------------------------------------------------------------------------------------------|
| AgreementId               | Unique identifier for an Agreement                                                                                                    |
| AgreementTransitionedFrom | The agreement Id from which it was cloned (may be empty if this agreement was not part of a give-up agreement transition                                  |
| AgreementTransitionedTo   | The agreement Id to which it was cloned (may be empty if this agreement was not part of a give-up agreement transition                                    |
| AgreementType             | Type of the agreement                                                                                                    |
| BillWho                   | Party to which you can bill for this agreement (except Executing Broker)                                                                                  |
| ClearingAccounts          | List of ClearingAccounts in the agreement                                                                                                    |
| CreatedOn                 | Date Agreement initiated or created in UTC                                                                                                    |
| CustomerReference         | Name of Customer party for which the details are being downloaded. If there is no customer party on the agreement, then the Trader party name is returned |
| EffectiveDate             | Date on which Agreement becomes effective (this is a business date)                                                                                       |
| ExecutedDate              | Executed date time stamp of the agreement in UTC                                                                                                    |
| FollowingAgreementId      | Agreement Id to which it was amended (may be empty if this agreement was not amended)                                                                     |
| GroupId                   | Unique identifier for the agreements which are related                                                                                                    |
| InitiatedOn               | Initiated date time stamp in UTC                                                                                                    |
| Jurisdiction              | Agreement jurisdiction                                                                                                    |

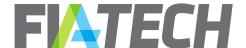

| LastModified           | Last modified (touched) date time stamp in UTC                                                 |
|------------------------|------------------------------------------------------------------------------------------------|
| Parties                | List of Parties involved in the agreement                                                      |
| PriorAgreementId       | Agreement Id from which it was amended (may be empty if this agreement is not an amendment)    |
| ProfitCenter           | Profit Center for this agreement. This is a client defined value, it is not validated by Docs. |
| RateSchedules          | List of RateSchedules in the agreement                                                         |
| State                  | State of the agreement                                                                         |
| Supplemental Doc Count | Count of supplemental docs on the agreement                                                    |
| TemplateVersion        | Year of the agreement template version                                                         |
| TerminationDate        | Date on which agreement becomes terminated (this is a business date)                           |
| UnsupportedProducts    | List of UnsupportedProducts in the agreement                                                   |

#### **Response JSON example**

```
"CreatedOn": "2018-03-09T12:29:42.2Z",
"ExecutedDate": "2018-03-09T12:33:17.36Z",
"CustomerReference": "Auto Par",
"ProfitCenter": "Trade",
"SuppDocCount": 0,
"GroupId": 13442,
"PriorAgreementId": null,
"FollowingAgreementId": null,
"AgreementTransitionedFrom": 17653,
"AgreementTransitionedTo": 17651,
"Jurisdiction": "New York, NY",
"BillWho": "Customer",
"Parties": [
    "AgreementPartyRole": "Customer",
    "Partyld": 12,
    "Code": "198",
    "Name": "Auto Party 7",
    "LegalEntityIdentifier": 123,
    "ParentId": 0,
    "InstitutionId": 0,
    "PartyFirms": []
    "AgreementPartyRole": "ClearingBroker",
    "Partyld": 14,
    "Code": "185",
    "Name": "Auto Party 2",
    "LegalEntityIdentifier": 456,
    "ParentId": 0,
    "InstitutionId": 0,
    "PartyFirms": []
```

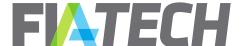

```
},
    "AgreementPartyRole": "ExecutionBroker",
    "Partyld": 15,
    "Code": "186",
    "Name": "Auto Party 3",
    "LegalEntityIdentifier": 789,
    "ParentId": 0,
    "InstitutionId": 0,
    "PartyFirms": []
  }
],
"ClearingAccounts": [
    "AccountId": "1520598665062",
    "Description": "Testing",
    "EffectiveDate": "2018-02-09",
    "ExpirationDate": "2019-03-09",
    "ClearingAccountType": "CustomerClearingAccount"
  }
],
"RateSchedules": [
    "Exchanges": [
        "Rates": [
            "OpMic": "XEUR",
            "SegMic": "XEUR",
            "BbgExchangeCode": "EUX",
            "BbgYellowKey": "Index",
            "BbgRootCode": "ZTE",
            "GmiExchangeCode": "27",
            "GmiContractType": null,
            "GmiFuturesCode": "?R",
            "ProductGroupCode": " EqIdx-EUR-MSCI",
            "ProductCode": "FMAE",
            "ProductType": "Future",
            "TradeType": null,
            "SpreadType": null,
            "RateType": "PerContract",
            "ExecutionType": "Y",
            "ExecutionTypeName": "Electronic",
            "Amount": 1.25,
            "Min": null,
            "Max": null,
            "MinMaxDefine": null,
            "MinMaxApply": null,
            "AddOnAmount": null,
            "AddOnApply": null,
             "RateCurrency": "EUR",
```

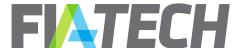

```
"DefaultExecutionType": true,
        "Tiers": [ ],
        "Bands": [],
       "IsActive": true
        "OpMic": "XEUR",
        "SegMic": "XEUR",
        "BbgExchangeCode": "EUX",
        "BbgYellowKey": "Index",
        "BbgRootCode": "ZTE",
        "GmiExchangeCode": "27",
        "GmiContractType": null,
        "GmiFuturesCode": "?R",
        "ProductGroupCode": " Eqidx-EUR-MSCI",
        "ProductCode": "FMAE",
        "ProductType": "Future",
        "TradeType": null,
        "SpreadType": null,
        "RateType": "PerContract",
        "ExecutionType": "W",
        "ExecutionTypeName": "Desk",
        "Amount": 1.75,
        "Min": null,
        "Max": null,
        "MinMaxDefine": null,
        "MinMaxApply": null,
        "AddOnAmount": null,
        "AddOnApply": null,
        "RateCurrency": "GBP",
        "DefaultExecutionType": false,
        "Tiers": [],
        "Bands": [],
       "IsActive": true
     }
    "ExchangeCode": "EUREX",
    "DirectBill": false
 }
"ExecutingAccounts": [
    "AccountId": "1520598653312",
    "Description": "Testing",
    "EffectiveDate": "2018-02-09",
   "ExpirationDate": "2019-03-09"
 }
],
"RateScheduleId": 10,
"FileName": "Agreement 1.xlsm",
"DownloadFileName": " Agreement 1",
```

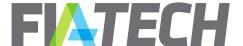

```
"CreatedOn": "2018-03-09T12:33:17.36Z",
      "UpdatedOn": null
   }
 ],
  "UnsupportedProducts": [
   "ExchangeCode": "IFLO",
  "ProductGroupCode": "EqSSF-EUR",
  "ProductCode": "All",
   "ProductType": "Future",
   "UnsupportedBy": [
   "ClearingBroker",
   "ExecutionBroker"
   "RateScheduleFileNames": [
   "Agreement 1.xlsm",
    "Agreement 2.xlsm",
   "HasUnsupportedRateSchedules": true
 }
 "AgreementId": 13442,
  "AgreementType": "STDC",
  "TemplateVersion": "2017",
  "State": "Executed",
  "InitiatedOn": "2018-03-09T12:29:41.903Z",
  "LastModified": "2018-03-09T12:33:17.343Z",
  "EffectiveDate": "2018-02-09",
  "TerminationDate": "2019-03-09"
}
```

# c. Get Updated Agreements

The Agreement Updates API allows you to retrieve agreement IDs based on API user's party entitlements. The maximum duration allowed between the From and To date is 365 days.

#### Request

GET /AgreementApi/v2/agreement/updates?fromDate=2018-02-25T20%3A29%3A54.115Z&toDate=2018-02-27T20%3A29%3A54.115Z

| Field    | Description                  |
|----------|------------------------------|
| FromDate | Indicates From date and time |
| ToDate   | Indicates To date and time   |

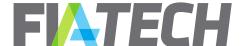

### Response

| Field           | Description                                                          |
|-----------------|----------------------------------------------------------------------|
| AgreementId     | Unique identifier for an Agreement                                   |
| AgreementType   | Type of the agreement                                                |
| EffectiveDate   | Date on which Agreement becomes effective (this is a business date)  |
| InitiatedOn     | Initiated DateTimeStamp for the agreement in UTC                     |
| LastModified    | LastModified DateTimeStamp for the agreement in UTC                  |
| State           | State of the agreement                                               |
| TerminationDate | Date on which agreement becomes terminated (this is a business date) |

#### **Response JSON example**

```
[
    "AgreementId": 13426,
    "AgreementType": "STDC",
    "State": "Terminated",
    "InitiatedOn": "2018-02-22T21:52:28.61Z",
    "LastModified": "2018-02-26T17:05:15.673Z",
    "EffectiveDate": "2018-02-22",
    "TerminationDate": "2018-02-22"
  },
    "AgreementId": 13431,
    "AgreementType": "STDC",
    "State": "Terminated",
    "InitiatedOn": "2018-02-26T09:41:54.76Z",
    "LastModified": "2018-02-26T09:58:06.74Z",
    "EffectiveDate": "2018-02-26",
    "TerminationDate": "2018-02-25"
  },
  {
    "AgreementId": 13432,
    "AgreementType": "STDC",
    "State": "Executed",
    "InitiatedOn": "2018-02-26T09:56:53.997Z",
    "LastModified": "2018-02-26T09:58:06.74Z",
    "EffectiveDate": "2018-02-26",
    "TerminationDate": null
  }
```

#### **Error Response JSON example**

{

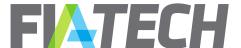

```
"ErrorCode": "ExceededMaxDateRange",
"ErrorMessage": "The maximum duration between 'From Date' and 'To Date' is 365 days"
}
```

# 10. Clearing Accounts

These calls described in this section can only be performed by the Clearing Broker to a Give-Up Agreement. Note that the below validations apply:

- Delete clearing account is only available for agreements in Composition and Execution states
- Account and agreement uniqueness must be respected
- Account dates must fall within agreement dates

# a. Add clearing account

The Add clearing account API adds a clearing account to an agreement

#### Request

### POST /DocsApi/agreement/clearingAccount

| Field           | Description                                    |
|-----------------|------------------------------------------------|
| AgreementId     | Unique identifier for an Agreement             |
| ClearingAccount | ClearingAccount object to add to the agreement |

#### Response

#### **HTTP Code 200**

Returns 200 status code if the clearing account was successfully added on the agreement.

#### **Error Response JSON example**

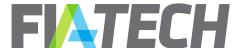

```
{
    "ErrorCode": "InvalidAgreementId",
    "ErrorMessage": "Agreement Id is not valid"
}
```

```
{
    "ErrorCode": "InvalidClearingAccountId",
    "ErrorMessage": "Clearing Account Id is not valid"
}
```

```
{
    "ErrorCode": "InvalidClearingAccountType",
    "ErrorMessage": "Clearing Account Type is not valid"
}
```

# b. Add multiple clearing accounts

The Add multiple clearing accounts API adds multiple clearing accounts to an agreement.

#### Request

### POST /DocsApi/agreement/clearingAccounts

| Field            | Description                                            |
|------------------|--------------------------------------------------------|
| AgreementId      | Unique identifier for an Agreement                     |
| ClearingAccounts | List of ClearingAccount object to add to the agreement |

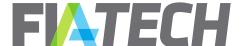

#### Response

#### HTTP Code 200

Returns 200 status code if the range of clearing accounts was successfully added on the agreement.

#### **Error Response JSON example**

```
{
    "ErrorCode": "InvalidAgreementId",
    "ErrorMessage": "Agreement Id is not valid"
}
```

```
{
    "ErrorCode": "InvalidClearingAccountId",
    "ErrorMessage": "Clearing Account Id is not valid"
}
```

```
{
    "ErrorCode": "InvalidClearingAccountType",
    "ErrorMessage": "Clearing Account Type is not valid"
}
```

# c. Delete clearing account

The delete clearing account API deletes a clearing account from an agreement.

#### Request

#### **DELETE**

/DocsApi/agreement/clearingAccount?agreementId=123456&clearingAccountId=AABVCFD

| Field             | Description                            |
|-------------------|----------------------------------------|
| AgreementId       | Unique identifier for an Agreement     |
| ClearingAccountId | The account Id of the clearing account |

### Response

#### HTTP Code 200

Returns 200 status code if the clearing account was successfully deleted from the agreement.

#### **Error Response JSON example**

```
{
    "ErrorCode": "InvalidAgreementId",
```

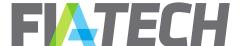

```
"ErrorMessage": "Agreement Id is not valid"
}

{
    "ErrorCode": "InvalidClearingAccountId",
    "ErrorMessage": "Clearing Account Id is not valid"
}
```

# d. Expire clearing account

The expire clearing account API adds an expiration date to an account on an agreement. The date passed as the ExpirationDate gets added to the account on the agreement.

#### Request

#### **PUT**

/DocsApi/agreement/expireClearingAccount?agreementId=123456&clearingAccountId=AA BVCFD&expirationDate=2018-02-27

| Field             | Description                                                     |
|-------------------|-----------------------------------------------------------------|
| AgreementId       | Unique identifier for an Agreement                              |
| ClearingAccountId | The account Id of the clearing account                          |
| ExpirationDate    | The date on which to expire the clearing account (only the date |
|                   | component)                                                      |

#### Response

#### HTTP Code 200

Returns 200 status code if the clearing account was successfully expired on the specified date.

### **Error Response JSON example**

```
{
    "ErrorCode": "InvalidAgreementId",
    "ErrorMessage": "Agreement Id is not valid"
}
```

```
{
    "ErrorCode": "InvalidClearingAccountId",
    "ErrorMessage": "Clearing Account Id is not valid"
}
```

```
{
    "ErrorCode": "InvalidBusinessDate",
```

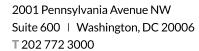

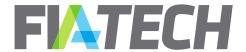

"ErrorMessage": " Effective Dates, Expiration Dates and Termination Date cannot have time component "

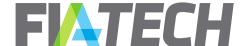

# 11. Agreement Risk

The Agreement Risk calls in this section are only available to users subscribing to the Risk API. For additional information contact FIA Tech Client Services at <a href="mailto:docs.support@fia-tech.com">docs.support@fia-tech.com</a> or +1 202-772-3000.

# a. Get Agreement Risk Details

The Agreement Risk Details API allows you to request agreement risk details based on API user's party entitlements.

#### Request

### GET /DocsApi/agreementRisk/details?agreementId=13423

| Field       | Description                                             |
|-------------|---------------------------------------------------------|
| AgreementId | Unique identifier for the Agreement to the details for. |

#### Response

| Field             | Description                                                  |
|-------------------|--------------------------------------------------------------|
| AgreementId       | Unique identifier for an Agreement                           |
| RiskLastModified  | DateTimeStamp in UTC when risk was last updated on agreement |
| RiskStatus        | Indicates the Risk Status                                    |
| Limits            | <u>List of Risk Limits</u>                                   |
| Conditions        | <u>List of Risk Conditions</u>                               |
| ProductExclusions | <u>List of Risk Product Exclusions</u>                       |

#### **Response JSON example**

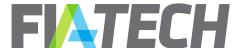

```
"Type": "DailyMaxContracts",
    "Currency": "",
    "Amount": 500,
    "LimitEffectiveDate": "2019-04-08T16:16:16.611Z",
    "CreatedOn": "2019-04-08T16:16:16.611Z",
    "Version": 1,
    "State": "Approved"
  }
],
"Conditions": [
    "Type": "TradeByTradeReview",
    "Details": "",
    "CreatedOn": "2019-04-08T16:16:16.611Z"
  },
    "Type": "Custom",
    "Details": "Some Detail",
    "CreatedOn": "2019-04-08T16:16:16.611Z"
  }
],
"ProductExclusions": [
    "Region": "North America",
    "ProductName": "Cboe Bitcoin (USD) Futures",
    "EffectiveDate": "2019-04-08T16:16:16.611Z",
    "ExchangeCode": "CFE",
    "ProductGroupCode": "EqIdx-USD-Crypto",
    "ProductCode": "XBT",
    "ProductType": "Future"
  },
    "Region": "North America",
    "ProductName": "Bitcoin Futures",
    "EffectiveDate": "2019-04-08T16:16:16.611Z",
    "ExchangeCode": "CME",
    "ProductGroupCode": "EqIdx-US-CP",
    "ProductCode": "BTC",
    "ProductType": "Future"
  },
    "Region": "North America",
    "ProductName": "Bitcoin Futures",
    "EffectiveDate": "2019-04-08T16:16:16.611Z",
    "ExchangeCode": "CME",
    "ProductGroupCode": "EqIdx-US",
    "ProductCode": "BTC",
    "ProductType": "Future"
  },
  {
```

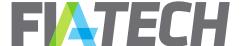

```
"Region": "North America",

"ProductName": "Bakkt Bitcoin Futures",

"EffectiveDate": "2019-04-08T16:16:16:611Z",

"ExchangeCode": "ICE-FUTURES US",

"ProductGroupCode": "EqIdx-US",

"ProductCode": "BAKKT",

"ProductType": "Future"

}

]

}
```

#### **Error Response JSON example**

```
{
    "ErrorCode": "InvalidAgreementId",
    "ErrorMessage": "Agreement Id is not valid"
}
```

```
{
    "ErrorCode": "AgreementNotFound",
    "ErrorMessage": "Agreement not found"
}
```

# b. Get Agreement Risk Updates

The Get Agreement Risk Updates API allows you to retrieve agreement IDs on which risk components were updated between specified dates. The maximum duration allowed between the From and To date is 1095 days (~ 3 years).

#### Request

GET /DocsApi/agreementRisk/updates?fromDate=2018-02-25T20%3A29%3A54.115Z&toDate=2018-02-27T20%3A29%3A54.115Z

| Field    | Description                  |
|----------|------------------------------|
| FromDate | Indicates From date and time |
| ToDate   | Indicates To date and time   |

#### Response

| Field            | Description                                                  |
|------------------|--------------------------------------------------------------|
| AgreementId      | Unique identifier for an Agreement                           |
| RiskLastModified | DateTimeStamp in UTC when risk was last updated on agreement |

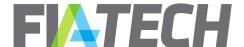

### **Response JSON example**

### **Error Response JSON example**

```
{
    "ErrorCode": "ExceededMaxDateRange",
    "ErrorMessage": "The maximum duration between 'From Date' and 'To Date' is 1095 days"
}
```

## c. Set Limits

The Set limits API adds a risk limit to an agreement. Only Clearing Brokers can update limits or conditions on agreements.

#### Request

### POST /DocsApi/agreementRisk/limits

| Field       | Description                        |
|-------------|------------------------------------|
| AgreementId | Unique identifier for an Agreement |
| Туре        | Risk Limit Type Enum               |
| Currency    | Currency code of limit amount      |
| Amount      | Limit amount                       |

```
"AgreementId": 12345,
"Type": "DailyInitialMargin",
"Currency": "USD",
"Amount": 50000,
}
```

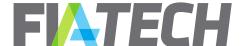

#### Response

### **HTTP Code 200**

Returns 200 status code if the risk limit was successfully added on the agreement.

```
{
    "ErrorCode": "InvalidAgreementTypeStateForRisk",
    "ErrorMessage": "Agreement Type or State is not valid for this operation"
}

{
    "ErrorCode": "MissingAgreementRiskLimitType",
    "ErrorMessage": "Agreement Risk Limit Type is required"
}
```

```
{
    "ErrorCode": "InvalidAgreementRiskLimitType",
    "ErrorMessage": "Agreement Risk Limit Type is not valid. Allowed values are 'DailyInitialMargin' and 'DailyMaxContracts'"
}
```

```
{
    "ErrorCode": "MissingAgreementRiskLimitCurrency",
    "ErrorMessage": "Currency is required if Agreement Risk Limit Type is Daily Initial Margin"
}
```

```
{
    "ErrorCode": "InvalidAgreementRiskLimitCurrency",
    "ErrorMessage": "Currency is not valid"
}
```

```
{
    "ErrorCode": "AgreementRiskLimitCurrencyNotRequired",
    "ErrorMessage": "Currency is not required if Agreement Risk Limit Type is Daily Max Contracts"
}
```

```
{
    "ErrorCode": "MissingAgreementRiskLimitAmount",
    "ErrorMessage": "Agreement Risk Limit Amount is required"
}
```

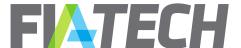

```
"ErrorCode": "InvalidAgreementRiskLimitAmount",
"ErrorMessage": "Agreement Risk Limit Amount is not valid"
}
```

```
{
    "ErrorCode": "AgreementRiskLimitAlreadyExists",
    "ErrorMessage": "This Agreement Risk Limit already exists"
}
```

### d. Delete Limits

The Delete limits API deletes a risk limit from an agreement. Only Clearing Brokers can update limits or conditions on agreements.

Passing type as 'All' will delete all the risk limits from the agreement.

#### Request

### DELETE /DocsApi/agreementRisk/limits?agreementId=13243&type=DailyInitialMargin

| Field       | Description                        |
|-------------|------------------------------------|
| AgreementId | Unique identifier for an Agreement |
| Туре        | Risk Limit Type Enum or All        |

#### Response

#### HTTP Code 200

Returns 200 status code if the risk limit was successfully deleted from the agreement.

```
{
    "ErrorCode": "InvalidAgreementTypeStateForRisk",
    "ErrorMessage": "Agreement Type or State is not valid for this operation"
}
```

```
{
    "ErrorCode": "MissingAgreementRiskLimitType",
    "ErrorMessage": "Agreement Risk Limit Type is required"
}
```

```
{
    "ErrorCode": "InvalidAgreementRiskLimitType",
```

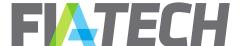

```
"ErrorMessage": "Agreement Risk Limit Type is not valid. Allowed values are 'DailyInitialMargin' and 'DailyMaxContracts'"
}
```

```
{
    "ErrorCode": "AgreementRiskLimitNotFound",
    "ErrorMessage": "Agreement Risk Limit not found"
}
```

## e. Set Conditions

The Set conditions API adds a risk condition to an agreement. Only Clearing Brokers can update limits or conditions on agreements.

Passing type as 'Custom' also requires the 'Details' to be passed.

#### Request

### POST /DocsApi/agreementRisk/conditions

| Field       | Description                                             |
|-------------|---------------------------------------------------------|
| AgreementId | Unique identifier for an Agreement                      |
| Туре        | Risk Condition Type Enum                                |
| Details     | Condition details – Only required for custom conditions |

```
{\boxed{\boxed{\bar\endot}{\boxed{\boxed{\bo
```

#### Response

#### HTTP Code 200

Returns 200 status code if the risk condition was successfully added on the agreement.

```
{
    "ErrorCode": "InvalidAgreementTypeStateForRisk",
    "ErrorMessage": "Agreement Type or State is not valid for this operation"
}
```

```
{
```

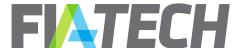

"ErrorCode": "MissingAgreementRiskConditionType",

```
"ErrorCode": "InvalidAgreementRiskConditionType",
    "ErrorMessage": "AgreementRiskConditionType",
    "ErrorMessage": "AgreementRiskConditionType is not valid. Allowed values are 'AgreementSuspended',
    'TradeByTradeReview' and 'Custom'"
}

{
    "ErrorCode": "MissingAgreementRiskConditionDetails",
    "ErrorMessage": "Agreement Risk Condition Details is required"
}

{
    "ErrorCode": "AgreementRiskConditionDetailsNotRequired",
    "ErrorMessage": "AgreementRiskConditionDetails is not required if Type is not Custom"
```

```
{
    "ErrorCode": "AgreementRiskConditionAlreadyExists",
    "ErrorMessage": "This Agreement Risk Condition already exists"
}
```

### f. Delete Conditions

The Delete conditions API deletes a risk condition from an agreement.

Passing type as 'All' will delete all the risk conditions from the agreement. Passing type as 'Custom' also requires the 'Details' to be passed to match with an existing custom condition.

#### Request

#### **DELETE**

/DocsApi/agreementRisk/conditions?agreementId=13243&type=TradeByTradeReview *OR* 

/DocsApi/agreementRisk/conditions?agreementId=13243&type=Custom&details=someDet ail

| Field       | Description                                            |
|-------------|--------------------------------------------------------|
| AgreementId | Unique identifier for an Agreement                     |
| Туре        | Risk Condition Type Enum or All                        |
| Details     | Condition details – Only required for custom condition |

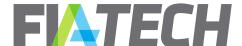

#### Response

#### HTTP Code 200

Returns 200 status code if the risk condition was successfully deleted from the agreement.

#### **Error Response JSON example**

```
{
    "ErrorCode": "InvalidAgreementTypeStateForRisk",
    "ErrorMessage": "Agreement Type or State is not valid for this operation"
}

{
    "ErrorCode": "MissingAgreementRiskConditionType",
    "ErrorMessage": "Agreement Risk Condition Type is required"
}

{
    "ErrorCode": "InvalidAgreementRiskConditionType",
    "ErrorMessage": "Agreement Risk Condition Type is not valid. Allowed values are 'AgreementSuspended',
    "TradeByTradeReview' and 'Custom'"
}

{
    "ErrorCode": "MissingAgreementRiskConditionDetails",
    "ErrorMessage": "Agreement Risk Condition Details is required"
}

{
    "ErrorCode": "AgreementRiskConditionDetailsNotRequired",
    "ErrorMessage": "AgreementRiskConditionDetails is not required if Type is not Custom"
}
```

# g. Set Product Exclusions

"ErrorCode": "AgreementRiskConditionNotFound",
"ErrorMessage": "Agreement Risk Condition not found"

The Set product exclusions API adds a risk Product Exclusion to an agreement. Only Clearing Brokers can update limits or conditions on agreements.

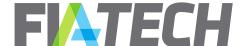

### Request

## POST /DocsApi/agreementRisk/productExclusions

| Field            | Description                        |
|------------------|------------------------------------|
| AgreementId      | Unique identifier for an Agreement |
| ExchangeCode     | Exchange code                      |
| ProductGroupCode | Product group code                 |
| ProductCode      | Product code                       |
| ProductType      | Product type                       |

```
"AgreementId": 12345,
    "ExchangeCode": "CFE",
    "ProductGroupCode": "Eqldx-USD-Crypto",
    "ProductCode": "CFE",
    "ProductType": "Future"
}
```

### Response

#### HTTP Code 200

Returns 200 status code if the risk product exclusions was successfully added on the agreement.

### **Error Response JSON example**

```
{
    "ErrorCode": "InvalidAgreementTypeStateForRisk",
    "ErrorMessage": "Agreement Type or State is not valid for this operation"
}
```

```
{
    "ErrorCode": "ProductNotFound",
    "ErrorMessage": "Product not found"
}
```

```
{
    "ErrorCode": "AgreementRiskProductExclusionAlreadyExists",
    "ErrorMessage": "This Agreement Risk Product Exclusion already exists"
}
```

## h. Delete Product Exclusions

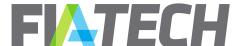

The Delete product exclusions API deletes a product exclusion from an agreement. Only Clearing Brokers can update limits or conditions on agreements.

#### Request

### DELETE /DocsApi/agreementRisk/productExclusions?deleteAllProductExclusions=true

| Field                      | Description                                           |
|----------------------------|-------------------------------------------------------|
| AgreementId                | Unique identifier for an Agreement                    |
| ExchangeCode               | Exchange code                                         |
| ProductGroupCode           | Product group code                                    |
| ProductCode                | Product code                                          |
| ProductType                | Product type                                          |
| DeleteAllProductExclusions | Optional – Pass true to delete all product exclusions |

```
{
    "AgreementId": 12345,
    "ExchangeCode": "CFE",
    "ProductGroupCode": "EqIdx-USD-Crypto",
    "ProductCode": "CFE",
    "ProductType": "Future"
}
```

#### Response

#### HTTP Code 200

Returns 200 status code if the risk product exclusions was successfully deleted from the agreement.

```
{
    "ErrorCode": "InvalidAgreementTypeStateForRisk",
    "ErrorMessage": "Agreement Type or State is not valid for this operation"
}
```

```
{
    "ErrorCode": "ProductNotFound",
    "ErrorMessage": "Product not found"
}
```

```
{
    "ErrorCode": "AgreementRiskProductExclusionNotFound",
    "ErrorMessage": "Agreement Risk Product Exclusion not found"
}
```

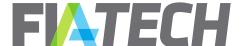

### 12. Rate Schedule

## a. Upload Rate Schedule

The Rate schedule upload API allows you to upload a rate schedule to a party's rate schedule library.

#### Request

### **POST /**DocsApi/rateschedule/upload?partyId=257

| Field     | Description                                               |
|-----------|-----------------------------------------------------------|
| Exchanges | List of Exchanges where this Rate Schedule is valid       |
| FileName  | The name of the Rate Schedule to be displayed in the Rate |
|           | Schedule Library                                          |

Note: ExecutionTypeName is optional in Upload Rate Schedule request, but if provided it must be a valid ExecutionTypeName matching the ExecutionType in request.

```
"Exchanges": [
    "Rates": [
        "ProductGroupCode": "EqSSO-EUR",
        "ProductCode": "All",
        "ProductType": "Option",
        "Rank": null,
        "TradeType": null,
        "SpreadType": null,
        "RateType": "PerContract",
        "ExecutionType": "Y",
        "ExecutionTypeName": "Electronic",
        "Amount": 0.7,
        "Min": null,
        "Max": null,
        "MinMaxDefine": null,
        "MinMaxApply": null,
        "AddOnAmount": null,
        "AddOnApply": null,
        "RateCurrency": "EUR",
        "DefaultExecutionType": true,
        "Tiers": [ ],
        "Bands": [],
        "IsActive": false
        "ProductGroupCode": "EqSSF-EUR",
        "ProductCode": "All",
        "ProductType": "Future",
        "Rank": null,
```

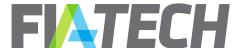

```
"TradeType": null,
      "SpreadType": null,
      "RateType": "PerContract",
      "ExecutionType": "Y",
      "ExecutionTypeName": "Electronic",
      "Amount": 0,
      "Min": null,
      "Max": null,
      "MinMaxDefine": null,
      "MinMaxApply": null,
      "AddOnAmount": null,
      "AddOnApply": null,
      "RateCurrency": "EUR",
      "DefaultExecutionType": true,
      "Tiers": [ ],
      "Bands": [],
      "IsActive": true
    }
  ],
  "ExchangeCode": "EUREX",
  "DirectBill": false
},
{
  "Rates": [
      "ProductGroupCode": "EqSSF-CAD",
      "ProductCode": "All",
      "ProductType": "Future",
      "Rank": null,
      "TradeType": null,
      "SpreadType": null,
      "RateType": "PerContract",
      "ExecutionType": "Y",
      "ExecutionTypeName": "Electronic",
      "Amount": 0,
      "Min": null,
      "Max": null,
      "MinMaxDefine": null,
      "MinMaxApply": null,
      "AddOnAmount": null,
      "AddOnApply": null,
      "RateCurrency": "CAD",
      "DefaultExecutionType": true,
      "Tiers": [ ],
      "Bands": [],
      "IsActive": false
    }
  ],
  "ExchangeCode": "IFLO",
  "DirectBill": false
```

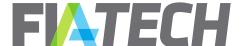

```
],
"FileName": "MONDAY_v10.xlsm"
}
```

### Response

#### HTTP Code 200

Returns 200 status code if the rate schedule was successfully uploaded.

```
{
    "ErrorCode": "MissingRateScheduleName",
    "ErrorMessage": "Rate Schedule name is not provided"
}
```

```
{
    "ErrorCode": "InvalidRateScheduleName",
    "ErrorMessage": "Rate Schedule does not exist"
}
```

```
{
    "ErrorCode": "NotFound",
    "ErrorMessage": "Not found"
}
```

```
{
    "ErrorCode": "MissingRateScheduleExchanges",
    "ErrorMessage": "Rate Schedule exchanges are not provided"
}
```

```
{
    "ErrorCode": "DuplicateExchangeCode",
    "ErrorMessage": "Exchange code is duplicated"
}
```

```
{
    "ErrorCode": "InvalidRank",
    "ErrorMessage": "Rank should be sequential and unique"
}
```

```
{
    "ErrorCode": "InvalidAmount",
```

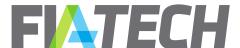

```
"ErrorMessage": "Amount is not accepted if Rate Type is Vol Disc or Band"
"ErrorCode": "MissingAmount",
"ErrorMessage": "Amount is required if Rate Type is not Vol Disc and Band"
"ErrorCode": "MissingDefaultExecutionType",
"ErrorMessage": "Default Execution Type is required"
"ErrorCode": "MissingExecutionType",
"ErrorMessage": "ExecutionType is required"
"ErrorCode": "InvalidExecutionType",
"ErrorMessage": "ExecutionType is not valid"
"ErrorCode": "InvalidExecutionTypeName",
"ErrorMessage": "ExecutionTypeName is not matching the provided ExecutionType"
"ErrorCode": "InvalidRateType",
"ErrorMessage": "Rate Type is required"
"ErrorCode": "InvalidProductDefinitionCodes",
"ErrorMessage": "Error while getting Product from"
```

## b. Get Updated Rate Schedules

The Update Rate Schedule API allows you to retrieve a list of filenames based on the updated date of the rate schedules.

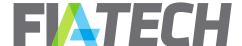

### Request

**GET /**RateScheduleApi/v2/rateschedule/updates?fromDate=2018-04-10T20%3A29%3A54.115Z&toDate=2018-05-26T20%3A29%3A54.115Z&partyId=257

| Field    | Description                                                         |
|----------|---------------------------------------------------------------------|
| FromDate | Indicates From date and time                                        |
| ToDate   | Indicates To date and time                                          |
| Partyld  | Optional – Unique identifier for the party the rate schedule to be  |
|          | retrieved should be associated with. If this is not passed, rate    |
|          | schedule updates for all the permissioned parties will be returned. |

#### Response

| Field     | Description                                                             |
|-----------|-------------------------------------------------------------------------|
| FileName  | The name of the Rate Schedule as displayed in the Rate Schedule Library |
| CreatedOn | Indicates created on datetimestamp                                      |
| UpdatedOn | Indicates updated on datetimestamp                                      |

#### **Response JSON example**

### c. Download Rate Schedule

The Rate schedule download API allows you to download a rate schedule from a party's rate schedule library. This is the standard API download and will return the rate schedule with product group level rate rows as they exist on the rate schedule. Similar to the <a href="Expanded Agreement Details API">Expanded Agreement Details API</a> call, an <a href="Expanded Agreement Details API">Expanded Rate Schedule</a> call exists as well that will break down group level product rows to include product level detail and any cross-reference symbology to which the firm subscribes.

#### Request

#### **GET**

/RateScheduleApi/v2/rateschedule/download?partyId=257&fileName=MONDAY\_v10.xlsm

| Tield Description | Field | Description |
|-------------------|-------|-------------|
|-------------------|-------|-------------|

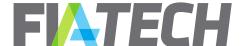

| Partyld  | Unique identifier for the party the rate schedule to be downloaded should be associated with |
|----------|----------------------------------------------------------------------------------------------|
| FileName | The name of the Rate Schedule in the Rate Schedule Library                                   |

### Response

| Field             | Description                                                |
|-------------------|------------------------------------------------------------|
| Exchanges         | List of Exchanges where this Rate Schedule is valid        |
| ExecutingAccounts | List of Executing Accounts available on this rate schedule |
| FileName          | The downloaded rate schedule's filename                    |

```
"Exchanges": [
    "Rates": [
        "ProductGroupCode": "Ag-Grain&Oilseed",
        "ProductCode": "All",
        "ProductType": "Mixed",
        "TradeType": null,
        "SpreadType": null,
        "RateType": "PerContract",
        "ExecutionType": "Y",
        "ExecutionTypeName": "Electronic",
        "Amount": 0.7,
        "Min": null,
        "Max": null,
        "MinMaxDefine": null,
        "MinMaxApply": null,
        "AddOnAmount": null,
        "AddOnApply": null,
        "RateCurrency": "USD",
        "DefaultExecutionType": true,
        "Tiers": [],
        "Bands": [],
        "IsActive": false
        "ProductGroupCode": "Ag-Grain&Oilseed",
        "ProductCode": "All",
        "ProductType": "Mixed",
        "TradeType": null,
        "SpreadType": null,
        "RateType": "PerContract",
        "ExecutionType": "W",
        "ExecutionTypeName": "Electronic",
        "Amount": 0.5,
```

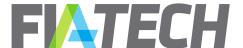

```
"Min": null,
           "Max": null,
           "MinMaxDefine": null,
           "MinMaxApply": null,
           "AddOnAmount": null,
           "AddOnApply": null,
          "RateCurrency": "USD",
           "DefaultExecutionType": false,
          "Tiers": [],
          "Bands": [],
           "IsActive": true
      ],
      "ExchangeCode": "CME",
      "DirectBill": false
    },
      "Rates": [
           "ProductGroupCode": "EqSSF-CAD",
          "ProductCode": "All",
           "ProductType": "Future",
          "TradeType": null,
           "SpreadType": null,
           "RateType": "PerContract",
          "ExecutionType": "Y",
           "ExecutionTypeName": "Electronic",
           "Amount": 0,
           "Min": null,
           "Max": null,
           "MinMaxDefine": null,
           "MinMaxApply": null,
          "AddOnAmount": null,
           "AddOnApply": null,
           "RateCurrency": "CAD",
          "DefaultExecutionType": true,
           "Tiers": [ ],
           "Bands": [],
           "IsActive": true
        }
      ],
      "ExchangeCode": "IFLO",
      "DirectBill": false
    }
  ],
  "ExecutingAccounts": null,
  "FileName": "MONDAY_v10.xlsm",
  "CreatedOn": "2018-03-09T12:33:17.36Z ",
  "UpdatedOn": null
}
```

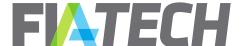

### **Error Response JSON example**

```
{
    "ErrorCode": "RateScheduleNotFound",
    "ErrorMessage": "Rate Schedule not found"
}
```

## d. Download Expanded Rate Schedule

The Expanded Rate Schedule call includes all the information of the <u>standard Rate Schedule</u> call, plus the group level rate lines broken out into individual products and enriched with cross-reference product information.

The call can be used in two manners. Either the symbology parameters can all be left unspecified, in which case the response will return to the user all symbologies to which the firm is subscribed, or a specific set of symbologies can be specified. To include a specific symbology, the value for the requested data should be set to "true", otherwise it should be set as "false".

Regardless of which symbologies are specified, exchange product information along with segment and operating mic will always be included for all products.

For information on how to download the rate schedules associated with agreements containing this information, please see the <u>Expanded Agreement Details</u> section in this document.

#### Request

#### **GET**

/RateScheduleApi/v2/rateschedule/download/expanded?partyId=257&fileName=MONDAY\_v10.xlsm

| Field    | Description                                                |
|----------|------------------------------------------------------------|
| Partyld  | Unique identifier for the party the rate schedule to be    |
|          | downloaded should be associated with                       |
| FileName | The name of the Rate Schedule in the Rate Schedule Library |
| Bbg      | Indication to include bbg symbologies in response          |
| Gmi      | Indication to include gmi symbologies in response          |

#### Response

| Field             | Description                                                |
|-------------------|------------------------------------------------------------|
| Exchanges         | List of Exchanges where this Rate Schedule is valid        |
| ExecutingAccounts | List of Executing Accounts available on this rate schedule |
| FileName          | The downloaded rate schedule's filename                    |

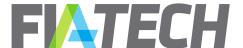

```
"Exchanges": [
    "Rates":
        "OpMic": "XCME",
        "SegMic": "XCME",
        "BbgExchangeCode": "CME",
        "BbgYellowKey": "Comdty",
        "BbgRootCode": "MDS",
        "GmiExchangeCode": "02",
        "GmiContractType": null,
        "GmiFuturesCode": "ZZ",
        "ProductGroupCode": "Ag-Grain&Oilseed",
        "ProductCode": "CPO",
        "ProductType": "Future",
        "TradeType": null,
        "SpreadType": null,
        "RateType": "PerContract",
        "ExecutionType": "Y",
        "ExecutionTypeName": "Electronic",
        "Amount": 0.7,
        "Min": null,
        "Max": null,
        "MinMaxDefine": null,
        "MinMaxApply": null,
        "AddOnAmount": null,
        "AddOnApply": null,
        "RateCurrency": "USD",
        "DefaultExecutionType": true,
        "Tiers": [ ],
        "Bands": [],
        "IsActive": true
     },
        "OpMic": "XCME",
        "SegMic": "XCME",
        "BbgExchangeCode": "CME",
        "BbgYellowKey": "Comdty",
        "BbgRootCode": "VPC",
        "GmiExchangeCode": "02",
        "GmiContractType": null,
        "GmiFuturesCode": "AO",
        "ProductGroupCode": "Ag-Grain&Oilseed",
        "ProductCode": "CPV",
        "ProductType": "Future",
        "TradeType": null,
        "SpreadType": null,
        "RateType": "PerContract",
        "ExecutionType": "Y",
        "ExecutionTypeName": "Electronic",
        "Amount": 0.7,
```

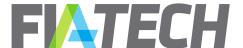

```
"Min": null,
      "Max": null,
      "MinMaxDefine": null,
      "MinMaxApply": null,
      "AddOnAmount": null,
      "AddOnApply": null,
      "RateCurrency": "USD",
      "DefaultExecutionType": true,
      "Tiers": [ ],
      "Bands": [],
      "IsActive": true
  ],
  "ExchangeCode": "CME",
  "DirectBill": false
},
  "Rates": [
      "OpMic": null,
      "SegMic": null,
      "BbgExchangeCode": null,
      "BbgYellowKey": null,
      "BbgRootCode": null,
      "GmiExchangeCode": null,
      "GmiContractType": null,
      "GmiFuturesCode": null,
      "ProductGroupCode": " EqSSF-CAD",
      "ProductCode": "All",
      "ProductType": "Future",
      "TradeType": null,
      "SpreadType": null,
      "RateType": "PerContract",
      "ExecutionType": "W",
      "ExecutionTypeName": "Desk",
      "Amount": 1.75,
      "Min": null,
      "Max": null,
      "MinMaxDefine": null,
      "MinMaxApply": null,
      "AddOnAmount": null,
      "AddOnApply": null,
      "RateCurrency": "CAD",
      "DefaultExecutionType": true,
      "Tiers": [ ],
      "Bands": [ ],
      "IsActive": true
    }
  ],
  "ExchangeCode": "IFLO",
```

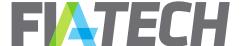

```
"DirectBill": false
}
],
"ExecutingAccounts": null,
"FileName": "MONDAY_v10.xlsm",
"CreatedOn": "2018-03-09T12:33:17.36Z ",
"UpdatedOn": null
}
```

#### **Error Response JSON example**

```
{
    "ErrorCode": "RateScheduleNotFound",
    "ErrorMessage": "Rate Schedule not found"
}
```

### e. Delete Rate Schedule

The Rate schedule delete API allows deleting a rate schedule from a party's rate schedule library.

### Request

### **DELETE** /DocsApi/rateschedule/delete?partyId=257&fileName=MONDAY v10.xlsm

| Field    | Description                                                                               |
|----------|-------------------------------------------------------------------------------------------|
| Partyld  | Unique identifier for the party the rate schedule to be deleted should be associated with |
| FileName | Filename of the Rate Schedule to be deleted                                               |

#### Response

### HTTP Code 200

Returns 200 status code if the rate schedule was successfully deleted.

### **Error Response JSON example**

```
{
    "ErrorCode": "RateScheduleNotFound",
    "ErrorMessage": "Rate Schedule not found"
}
```

### 13. Reference Data

### a. Get Parties

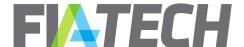

The Get parties API retrieves a list of parties based on the comma-separated list of Partylds passed and/or based on the From and/or To date range passed which match the last modified timestamp for the party. If any part of the request is not passed or cannot be parsed, then the response will include all the entitled parties.

### Request

### **PUT /D**ocsApi/referenceData/parties

```
{
    "Partylds": [
        100123,
        100125
    ],
    "FromDate": "2018-06-24T03:23:01.852Z",
    "ToDate": "2018-08-24T03:23:01.852Z"
}
```

#### Response

| Field                 | Description                                                                                         |
|-----------------------|----------------------------------------------------------------------------------------------------|
| Code                  | Alphanumeric unique code for the party                                                              |
| CreatedOn             | Date when the party was created                                                                     |
| LegalEntityldentifier | LEI for the party                                                                                   |
| InstitutionId         | InstitutionId of the party. If the party is not a sub-party, this will be identical to the ParentId |
| IsActive              | Indicates whether the Party is active or inactive                                                   |
| Name                  | Name of the party                                                                                   |
| Parentid              | Parent Partyld of the party. If the party is not a sub-party, this will                             |
|                       | be identical to the InstitutionId                                                                   |
| Partyld               | Unique identifier for the party                                                                     |
| UpdatedOn             | Date when the party was last updated                                                                |

```
{
    "Partyld": 100123,
    "Name": "Very Big Corp. of America",
    "Parentld": 0,
    "InstitutionId": 0,
    "LegalEntityIdentifier": 123,
    "IsActive": false,
    "CreatedOn": "2018-07-25T20:23:05.167Z",
    "UpdatedOn": null
},
```

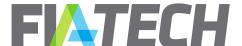

```
{
    "Partyld": 100125,
    "Name": "Warbucks Industries",
    "Parentld": 0,
    "InstitutionId": 0,
    "LegalEntityIdentifier": 456,
    "IsActive": false,
    "CreatedOn": "2018-07-25T20:23:05.167Z",
    "UpdatedOn": null
}
]
```

### b. Get Exchanges

The Get Exchanges API retrieves a list of exchanges based on the exchange code passed and/or based on the From and/or To date range passed which match the last modified datetime for the exchange. If any part of the request is not passed or cannot be parsed, then the response will include all the exchanges.

### Request

### **PUT /D**ocsApi/referenceData/exchanges

```
{
    "ExchangeCodes": [
        "AFET",
        "IFLL"
    ]
}
```

#### Response

| Field     | Description                               |
|-----------|-------------------------------------------|
| Code      | Alphanumeric unique code for the exchange |
| Name      | Name of the exchange                      |
| CreatedOn | Date when the exchange was created        |
| UpdatedOn | Date when the exchange was last updated   |

```
{
    "Code": "AFET",
    "Name": "AGRICULTURAL FUTURES EXCHANGE OFTHAILAND",
    "CreatedOn": "2007-11-16T21:44:00.417Z",
    "UpdatedOn": "2007-11-16T21:44:00.417Z"
},
```

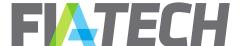

```
{
    "Code": "IFLL",
    "Name": "ICE Futures Europe Financial Products",
    "CreatedOn": "2014-09-16T14:43:15.353Z",
    "UpdatedOn": "2014-09-16T14:43:15.353Z"
}
]
```

### c. Get Exchange Firms

The Get Exchange Firms API retrieves a list of exchange firms based on the Partyld passed and/or based on the From and/or To date range passed which match the last modified datetime for the party. If any part of the request is not passed or cannot be parsed, then the response will include all the exchange firms.

#### Request

### **PUT /D**ocsApi/referenceData/exchangeFirms

```
{
    "Partylds": [
        195
    ]
}
```

#### Response

| Field      | Description                     |
|------------|---------------------------------|
| PartyFirms | List of PartyFirms              |
| Partyld    | Unique identifier for the party |

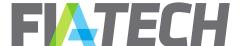

### d. Get Exchange Product Groups

The Get Exchange Product Groups API retrieves a list of exchange product groups based on the Exchange Code passed and/or based on the From and/or To date range passed which match the last modified datetime for the Exchange. If any part of the request is not passed or cannot be parsed, then the response will include all the exchange product groups.

### Request

### **PUT /D**ocsApi/referenceData/exchangeProductGroups

```
{
    "ExchangeCodes": [
        "AFET"
    ]
}
```

#### Response

| Field         | Description                                   |
|---------------|-----------------------------------------------|
| ProductGroups | List of Product Groups for the exchange       |
| ExchangeCode  | The unique alphanumeric code for the Exchange |

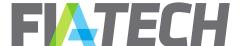

```
},
            "ProductCode": "STR20",
            "ProductName": "Block Rubber STR20 Futures",
            "ProductType": "Future",
            "CreatedOn": "2009-02-06T19:02:59.443Z",
            "UpdatedOn": "2009-02-06T19:02:59.443Z"
          }
        1
      },
        "ProductGroupCode": "ALL-F",
        "Products": [
            "ProductCode": "All",
            "ProductName": "ALL FUTURES",
            "ProductType": "Future",
            "CreatedOn": "2012-02-10T21:00:11Z",
            "UpdatedOn": "2012-02-10T21:00:11Z"
          }
        1
      },
        "ProductGroupCode": "All",
        "Products": [
            "ProductCode": "All",
            "ProductName": "All",
            "ProductType": "Future",
            "CreatedOn": "2012-02-10T21:00:12Z",
            "UpdatedOn": "2012-02-10T21:00:12Z"
          }
        1
    "ExchangeCode": "AFET"
  }
]
```

### e. Get Enumerations

The Get Enumerations API allows to retrieve all the valid enums used in Docs Api.

#### Request

**GET** /DocsApi/referenceData/enumerations

#### Response

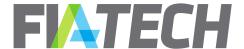

| Field               | Description                             |
|---------------------|-----------------------------------------|
| AgreementPartyRole  | List of AgreementPartyRole enum values  |
| AgreementState      | List of AgreementState enum values      |
| AgreementType       | List of AgreementType enum values       |
| BandValueType       | List of BandValueType enum values       |
| ClearingAccountType | List of ClearingAccountType enum values |
| ExecutionType       | List of ExecutionType enum values       |
| MinMaxDefine        | List of MinMaxDefine enum values        |
| PartyRole           | List of PartyRole enum values           |
| Period              | List of Period enum values              |
| ProductType         | List of ProductType enum values         |
| RateApply           | List of RateApply enum values           |
| RateApplyTo         | List of RateApplyTo enum values         |
| RateType            | List of RateType enum values            |
| SpreadType          | List of SpreadType enum values          |
| StartType           | List of StartType enum values           |
| TradeType           | List of <u>TradeType</u> enum values    |

```
"AgreementState": [
  "Pending",
  "Draft",
  "Composition",
  "Execution",
  "Executed",
  "Terminated",
  "Stale",
  "Deleted",
  "PendingInitiation",
  "InitiationRejected",
  "CompositionLocked"
],
"AgreementType": [
  "STDC",
  "STDT",
  "STDO",
  "EFPT",
  "EFPC",
  "GUSA",
  "CLSA",
  "LMECCB",
  "LMECXM",
  "LMECXMCB",
  "LMECEAC",
  "LMECCAC",
  "LMECEACCAC",
```

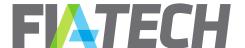

```
"LMECEACCB",
  "LMECEACCACCB",
  "LMETCB",
 "LMETXM",
  "LMETXMCB",
  "LMETEAC",
 "LMETCAC",
  "LMETEACCAC",
  "LMETEACCB",
 "LMETEACCACCB",
  "LMEC",
  "LMET"
],
"AgreementPartyRole": [
  "AdditionalTrader",
  "Trader",
  "ExecutionBroker",
  "ClearingBroker",
  "Customer",
  "ExecutingAdministrativeClearer",
  "ClearingAdministrativeClearer",
  "CarryingBroker",
  "OrderPassingBroker",
  "LMEClearingMember",
  "LMEExecutingMember",
  "AdditionalTrader",
  "Any"
],
"ClearingAccountType": [
  "CustomerClearingAccount",
  "FcmProcessingAccount"
],
"ProductType": [
  "COMBO",
  "Forwrd",
 "FUT",
 "Future",
  "Mixed",
 "OFF",
  "OOC".
 "OOF",
 "OPT",
  "Option",
 "PHY",
  "Spot",
 "Swap",
 "Swaps"
"TradeType": [
  "BlockTrade",
  "ExchangeForPhysical",
```

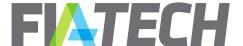

```
"ExchangeForRisk",
  "ExchangeForSwap",
  "BasisTrade",
  "PerAllocation"
"SpreadType": [
  "Spread",
  "PitSpread",
  "Roll",
  "Hedge",
  "Fly",
  "Straddle",
  "Strangle",
  "Switch",
  "TAS",
  "Condor"
],
"RateType": [
  "PerContract",
  "PerTrade",
  "VolDisc",
  "PercentPremium",
  "PercentNotional",
  "BPS",
  "MWH",
  "BTU",
  "MBTU",
  "MMBTU"
  "TONNES",
  "Barrels",
  "MetricTons",
  "Vega",
  "Band"
],
"MinMaxDefine": [
  "Amount",
  "PercentPremium",
  "PercentNotional"
],
"RateApply": [
  "PerContract",
  "PerTrade"
],
"RateApplyTo": [
  "UseOnlyOne",
  "UseAllThatApply"
],
"Period": [
  "Daily",
  "Monthly"
],
```

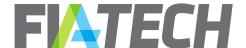

```
"StartType": [
    "Amount",
    "Number",
    "PremiumPrice",
    "NotionalPrice",
    "NumberOfContracts",
    "NumberOfTrades"
 ],
  "BandValueType": [
    "BPS",
    "Notional",
    "NumberOfContracts",
    "Premium",
    "TradePrice"
 ],
  "ExecutionType": [
    "{'ExecutionType': 'Y'. 'ExecutionTypeName': 'Electronic'}".
    "{'ExecutionType': 'Z', 'ExecutionTypeName': 'ClientPit'}",
    "{'ExecutionType': 'W', 'ExecutionTypeName': 'Desk'}",
    "{'ExecutionType': 'X', 'ExecutionTypeName': 'DeskPit'}",
    "{'ExecutionType': 'A', 'ExecutionTypeName': 'PhoneSimple'}",
    "{'ExecutionType': 'B', 'ExecutionTypeName': 'PhoneComplex'}",
    "{'ExecutionType': 'LC', 'ExecutionTypeName': 'FcmProvidedScreen'}",
    "{'ExecutionType': 'C', 'ExecutionTypeName': 'VendorProvidedPlatformBilledByExecutingBroker'}",
    "{'ExecutionType': 'LD', 'ExecutionTypeName': 'OtherProvidedScreen'}",
    "{'ExecutionType': 'D', 'ExecutionTypeName': 'OtherIncludingOtherProvidedScreen'}",
    "{'ExecutionType': 'E', 'ExecutionTypeName': 'ClientProvidedPlatformControlledByFcm'}",
    "{'ExecutionType': 'H', 'ExecutionTypeName':
'PremiumAlgorithmicTradingProviderBilledByExecutingBroker'}",
    "{'ExecutionType': 'F', 'ExecutionTypeName': 'ClientProvidedPlatformDirectToExchange'}",
    "{'ExecutionType': 'LG', 'ExecutionTypeName': 'FcmApiOrFix'}",
    "{'ExecutionType': 'G', 'ExecutionTypeName':
'SponsoredAccessViaExchangeApiOrFixProvidedByExecutingBroker'}",
    "{'ExecutionType': 'LH', 'ExecutionTypeName': 'AlgoEngine'}",
    "{'ExecutionType': 'J', 'ExecutionTypeName': 'PriceAtExecution'}",
    "{'ExecutionType': 'K', 'ExecutionTypeName': 'K'}",
    "{'ExecutionType': 'M', 'ExecutionTypeName': 'M'}",
    "{'ExecutionType': 'N', 'ExecutionTypeName': 'N'}",
    "{'ExecutionType': 'P', 'ExecutionTypeName': 'P'}",
    "{'ExecutionType': 'Q', 'ExecutionTypeName': 'Q'}",
    "{'ExecutionType': 'R', 'ExecutionTypeName': 'R'}",
    "{'ExecutionType': 'S', 'ExecutionTypeName': 'S'}",
    "{'ExecutionType': 'T', 'ExecutionTypeName': 'T'}",
    "{'ExecutionType': 'U', 'ExecutionTypeName': 'U'}",
    "{'ExecutionType': 'V', 'ExecutionTypeName': 'V'}",
    "{'ExecutionType': '2', 'ExecutionTypeName': '2'}",
    "{'ExecutionType': '3', 'ExecutionTypeName': '3'}",
    "{'ExecutionType': '4', 'ExecutionTypeName': '4'}",
    "{'ExecutionType': '5', 'ExecutionTypeName': '5'}",
    "{'ExecutionType': '6', 'ExecutionTypeName': '6'}",
    "{'ExecutionType': '7', 'ExecutionTypeName': '7'}",
```

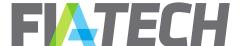

```
"{'ExecutionType': '8', 'ExecutionTypeName': '8'}",
   "{'ExecutionType': '9', 'ExecutionTypeName': '9'}"
],
   "PartyRole": [
   "Trader",
   "ExecutionBroker",
   "ClearingBroker",
   "Customer",
   "Any"
]
```

## 14. User

## a. Generate New Api Key

Generates a new Api Key for user. The previous key becomes invalid after new key is successfully generated.

### Request

### **GET /**DocsApi/user/generateNewApiKey

#### Response

| Field     | Description                            |
|-----------|----------------------------------------|
| ApiKey    | New Api Key                            |
| ExpiresOn | Expiration date of newly generated key |

```
{
    "ApiKey": "e6ca9011096e4644a6a6c5dd655c9d4c",
    "ExpiresOn": "01-Oct-2020"
}
```